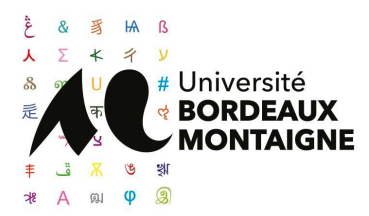

# **CONDITIONS GENERALES DE VENTE**

## **Article 1 - Présentation :**

L'Université Bordeaux Montaigne, dont le siège social est établi à l'Université Bordeaux Montaigne - Domaine Universitaire - 33607 Pessac Cedex, dispose de services de formation continue de proximité au sein de ses UFR, et de ses instituts, IUT Bordeaux Montaigne et IJBA (Institut de Journalisme Bordeaux Aquitaine). Les services de formation continue gèrent et administrent l'offre de formation à destination des publics relevant du statut de stagiaire de la formation continue tel que défini par le code du travail. Ces formations peuvent être diplômantes ou qualifiantes, inter ou intra entreprises, en présentiel, à distance ou mixte.

#### **Article 2 - Objet :**

Les présentes conditions générales de vente s'appliquent à toutes les commandes concernant les formations destinées à des publics relevant du statut de stagiaire de la formation continue. Le fait de passer commande, notamment via l'envoi d'un bulletin d'inscription, d'un mail, d'un courrier, d'un bon de commande, d'un contrat ou d'une convention, implique l'adhésion entière et sans réserve du client aux présentes conditions générales de vente.

Toute condition contraire, et notamment toute condition générale ou particulière opposée par le client ne peut, sauf acceptation formelle et écrite du service de formation tout au long de la vie, prévaloir sur les présentes conditions et ce, quel que soit le moment où elle aura pu être portée à sa connaissance. Si toutefois des conditions particulières devaient s'appliquer, elles seraient annexées à la convention de formation contractualisée entre l'Université Bordeaux Montaigne et le client.

#### **Article 3 - Inscription :**

Le candidat transmet sa candidature à l'Université Bordeaux Montaigne. Si la candidature est retenue en vue de la conclusion soit d'un contrat avec un client, soit d'une convention en cas de financement, une confirmation d'inscription est adressée au client par courrier ou par mail. L'Université Bordeaux Montaigne doit être avisée des modalités spécifiques de prise en charge des frais de formation au moment de l'inscription (notamment concernant les modalités de justification de l'action) et en tout état de cause avant le démarrage de la formation. Il en va de même des délais de paiement pratiqués par le client. Les modalités de règlement des frais de formation figurent au contrat ou à la convention.

#### **Article 4 - Obligations respectives des parties :**

Pour chaque inscription à une action de formation professionnelle, un contrat ou une convention est adressée au client en trois exemplaires. Deux exemplaires signés et revêtus du cachet de l'entreprise doivent être retournés à l'Université Bordeaux Montaigne, avant le démarrage de la formation.

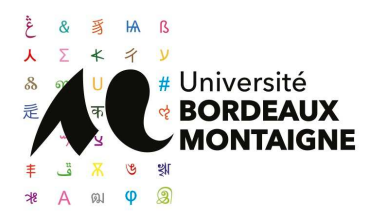

Si le client est une personne entreprenant l'action de formation à titre individuel et à ses frais, un contrat de formation professionnelle sera établi conformément aux dispositions de l'article L. 6353-3 du Code du travail.

Si un financement est prévu par un acheteur de formation (organisme payeur désigné par le client), une convention de formation professionnelle sera établie conformément aux dispositions de l'article L.6353-1 du Code du travail.

À l'issue de toute action, une facture et une attestation de présence seront adressées au client (ou à l'organisme payeur désigné par le client). Une attestation de fin de formation est également remise au stagiaire.

# **Article 5 - Délai de rétractation :**

Le stagiaire dispose d'un délai de rétractation de dix jours à compter de la signature du contrat pour se rétracter par lettre recommandée avec accusé de réception. Aucune somme ne peut être exigée du stagiaire avant l'expiration de ce délai (article L. 6353-6 du Code du travail).

## **Article 6 - Interruption de la formation :**

En cas de cessation anticipée de la formation du fait de l'Université Bordeaux Montaigne ou si le client est empêché de suivre la formation par suite de force majeure dûment reconnue, le contrat de formation continue est arrêté.

Dans ce cas, seules les prestations effectivement dispensées sont dues au *prorata temporis* de leur valeur prévue au contrat initial. Dans les cas où le montant total figurant sur le contrat ou la convention comprend des droits universitaires, ceux-ci restent dus.

Dans tous les cas, la résiliation du contrat ne pourra intervenir qu'à réception d'une lettre recommandée avec accusé de réception, incluant la présentation de justificatifs et précisant la date effective de résiliation dans les 15 jours suivants la date d'envoi (cachet de la poste faisant foi).

Aucun remboursement ne sera effectué sur une demande faite *a posteriori* du dernier cours de la formation.

#### **Article 7 - Dispositions financières :**

Le prix de l'action de formation comprend des droits d'inscription à l'université, qui sont fixés annuellement par arrêté ministériel, et un coût pédagogique non assujetti à la TVA et voté annuellement par délibération du Conseil d'Administration de l'Université Bordeaux Montaigne.

Pour les clients en autofinancement, l'agent comptable de l'Université Bordeaux Montaigne peut accorder un paiement échelonné. L'échéancier est alors intégré au contrat de formation. Il ne peut être modifié qu'après accord de l'agent comptable de l'Université Bordeaux Montaigne.

Un ajustement tarifaire peut être prévu dans le contrat suite à l'étude de la situation financière du candidat.

En cas de règlement par un Organisme Paritaire Collecteur Agréé (OPCA) dont dépend le client, il appartient à celui-ci d'effectuer la demande de prise en charge auprès de l'organisme avant le début de la formation. L'accord de financement doit être communiqué au moment de l'inscription et doit figurer sur l'exemplaire de la convention que le client retourne signé.

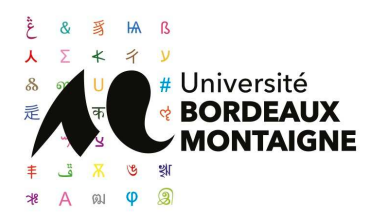

En cas de prise en charge partielle par l'OPCA, la différence sera directement facturée au client. Si l'accord de prise en charge de l'OPCA ne parvient pas à l'Université Bordeaux Montaigne au premier jour de la formation, celle-ci se réserve la possibilité de facturer la totalité des frais de formation au client.

# **Article 8 - Défaut de paiement :**

En cas de défaut de paiement dans le délai imparti de 30 jours après envoi de la facture, une première lettre de rappel amiable est envoyée au débiteur par l'agent comptable de l'Université Bordeaux Montaigne.

En l'absence de règlement de ladite créance dans un nouveau délai de 30 jours, un deuxième rappel est émis. Lorsque le redevable n'a pas effectué le versement qui lui était demandé suite à l'envoi d'une troisième lettre de rappel, l'agent comptable de l'Université Bordeaux Montaigne lui adresse une mise en demeure de payer.

Lorsque la créance n'a pu être recouvrée à l'amiable, un état exécutoire est adressé au débiteur par l'agent comptable de l'Université Bordeaux Montaigne qui procédera au recouvrement contentieux. Sans paiement dans un délai de 15 jours, des poursuites seront engagées entraînant des frais supplémentaires à l'encontre du débiteur.

Toute formation réalisée et suivie qui n'aurait pas été réglée ne pourra pas faire l'objet d'une nouvelle inscription à l'Université Bordeaux Montaigne ni d'une délivrance de la certification visée.

#### **Article 9 - Propriété Intellectuelle :**

Les contenus des formations sont des œuvres protégées par des dispositions nationales et internationales en matière de droits d'auteur et de droits voisins.

Le client s'engage à ne pas reproduire, résumer, modifier, altérer ou rediffuser le contenu des formations, sans autorisation expresse préalable de l'Université Bordeaux Montaigne, ce qui exclut toutes opérations de transfert, de revente, de location, d'échange, et de mise à disposition des tiers par tous moyens.

#### **Article 10 - Données personnelles :**

Conformément au disposition du Règlement Général européen sur la Protection des Données (RGPD règlement UE 2016/679 du 27 avril 2016) et de la Loi n°78-17 du 6 janvier 1978 relative à l'informatique, aux fichiers et aux libertés, le client sera informé des traitements collectant ou manipulant des données personnelles le concernant. L'université fournira pour chaque traitement les informations mentionnées dans l'article 13 du RGPD. Parmi ces informations le client trouvera les raisons de l'usage de ses données personnelles, la liste de ses droits et le moyen de les exercer.

Les données personnelles le concernant recueillies directement, notamment à partir de la convention de formation remplie par ses soins, ou indirectement, sont utilisées par l'Université Bordeaux Montaigne uniquement dans le cadre de finalités communiquées pour chaque traitement.

Les données personnelles ne font l'objet d'aucune communication à des tiers autres que les éventuels sous-traitants, lesquels sont tenus de respecter la confidentialité des informations et de ne les utiliser

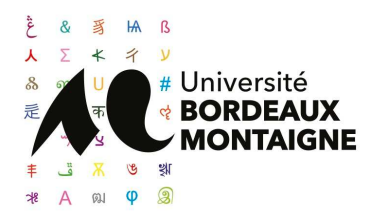

que pour l'opération bien précise pour laquelle ils doivent intervenir ou des tiers légalement autorisés, notamment aux termes des articles du Code du travail suivants :

- l'article L6353-9 prévoit que "les informations demandées, sous quelque forme que ce soit, par un organisme de formation au candidat à un stage ou à un stagiaire ne peuvent avoir comme finalité que d'apprécier son aptitude à suivre l'action de formation, qu'elle soit sollicitée, proposée ou poursuivie. Ces informations doivent présenter un lien direct et nécessaire avec l'action de formation. Le candidat à un stage ou le stagiaire est tenu d'y répondre de bonne foi."

- l'article L6353-10 prévoit que "les organismes de formation informent les organismes qui financent la formation, dans des conditions définies par décret, du début, des interruptions et de l'achèvement de la formation, pour chacun de leurs stagiaires, et leur communiquent les données relatives à l'emploi et au parcours de formation professionnelle dont ils disposent sur ces stagiaires."

Les détails de ces communications aux organismes financeurs seront à valider à la signature du contrat.

Pour toute question concernant la protection et l'usage des données personnelles le client pourra contacter le délégué à la protection des données de l'Université [dpd@u-bordeaux-montaigne.fr](mailto:dpd@u-bordeaux-montaigne.fr)

## **Article 11 - Droit applicable - litiges :**

Les présentes conditions expriment l'intégralité des obligations du client ainsi que de celles de l'Université Bordeaux Montaigne, lesquelles conditions sont réputées conformes aux lois et règlements en vigueur jusqu'à preuve du contraire.

L'Université Bordeaux Montaigne se réserve le droit de modifier unilatéralement les termes des présentes, les conditions applicables étant celles en vigueur à la date de passation de la commande par le client.

Les obligations particulières, complémentaires, sont inscrites dans le contrat ou la convention de formation contractualisée entre les Parties.

En cas de litige de toute nature, ou toute contestation relative à la formation ou à l'exécution du contrat, le client pourra adresser une réclamation préalable, en écrivant à l'une des adresses suivantes :

# - **Université de Bordeaux Montaigne - Médiation FTLV** Domaine Universitaire - 33607 Pessac Cedex

- **IUT Bordeaux Montaigne Médiation Service Formation Continue** 1 rue Jacques Ellul - 33080 Bordeaux Cedex [mediation-fc-iut@iut.u-bordeaux-montaigne.fr](mailto:mediation-fc-iut@iut.u-bordeaux-montaigne.fr)

Si une contestation ou un différend relatif à la formation ou à l'exécution du contrat n'ont pu être réglés à l'amiable, le Tribunal administratif de Bordeaux est seul compétent pour régler le litige.